## Indian Hill Computation Center **QUICK REFERENCE GUIDE**

## Bell Labs Version 1.0

## November 1983

Computing Technology Center-4526 J. A. Githens, Director IH Computing Technology 45261 J. C. Hsu, Department Head Computing and Networking Technology 45262 H. M. Jackson II, Department Head

Indian Hill Computation Center Services

#### BELL LABORATORIES PROPRIETARY-Not for use or disclosure outside nating organization (see G.E.I. 2.2)

Bell Laboratories except by written approval of the Director of the origi-

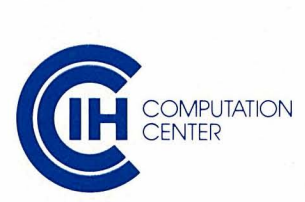

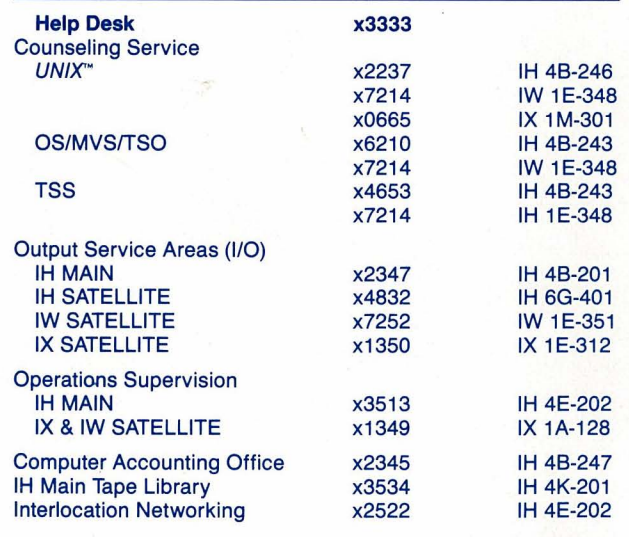

## **SECURITY**

#### Computer Accounting

The Accounting Office assigns account numbers, creates and destroys TSS userids, UNIX logins, TSO logonids, and distributes the current external security password, assigns bins, resets passwords, and collects and reports charges for each account number.

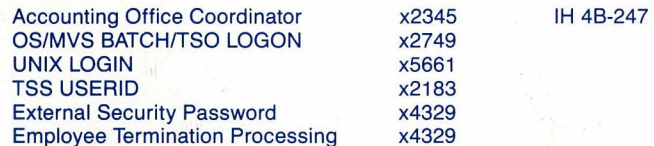

#### Getting Started

- 1. Get a Computer Services Request form from the Accounting Office or Local Comp Center. Fill it out, have it signed, and return it to computer accounting. You will receive notification in your bin that your account is ready.
- 2. Have your department order a green DIMENSION® PBX phone or hardwired connection (IH 48-259, x 2403) and modems and terminals, as appropriate.
- 3. Go to the Computing Information Library and obtain appropriate documentation (IH 7C-102).
- 4. Have Data Entry add your name to the Programmer Information Bulletin (PIB) mailing list.

#### Support Services

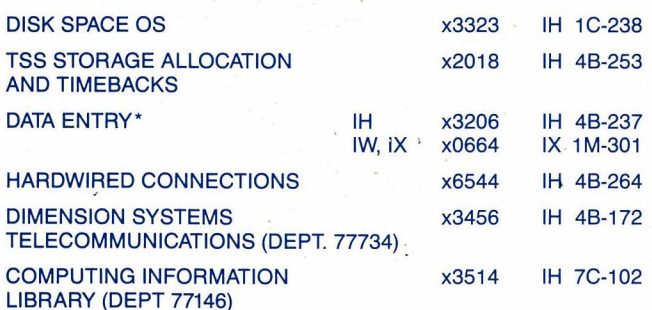

•c reates/modifies view graphs, memos, letters, program source, etc., on TSS, TSO or UNIX.

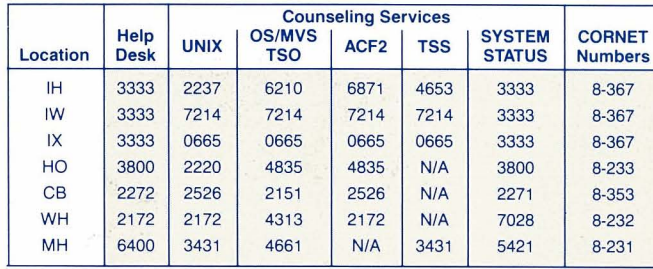

- OS/MVS/TSO Access Control Facility-2 (ACF2) is a security system that controls system access and provides for controlled data sharing. Refer to PIB IH-1982.85 and IH-1983.40.
- UNIX The CHMOD command controls access permissions to UNIX system files. The UMASK value initializes new files to the desired mode of protection. Refer to PIB IH-1983.11.
- TSS Controlled data sharing is accomplished using SHARE and PERMIT commands. TSS BATCH JOB SECURITY is currently under development.

#### Call the Help Desk

STANDARD FOR IDENTIFYING AND HANDLING SENSITIVE OUTPUT-PIS IH-1983.16 describes how division 452 Computer Centers handle sensitive output. The following document markings should be used when appropriate. Refer to G.E.I. 2.2 for more details.

when you need any kind of computing information and you don 't know where else to call

- Notice
- Private
- BELL LABORATORIES DISTRIBUTION
- Bell Laboratories Proprietary
- Bell Laboratories Proprietary-Notice
- Bell Laboratories Proprietary-Private

for information about the current operational status of computing resources, e.g., host systems, output services, or network links

> Security issues pertaining to the computation center environment should be reported to the SECURITY OFFICER, x5620.

for information about system-access telephone numbers

for information about system-time and hardware-maintenance schedules (local and interlocation)

for requests to cancel or modify the priority of a job or task (where allowed)

to report any system malfunctions, e.g., bad lines, busy hunt groups, system down or lost jobs. The help desk will log these problems and assign them to the appropriate personnel.

#### Call a Counselor

for system interface information, utility/command usage, tape problems, networking information, compiler/assembler problems \*\* other less common methods of file transfers are documented in the UNIX System User's Manual.

for learning resources, information about documentation or available tools

for help with transition to a new release of an operating system

to investigate unusual computer accounting charges

for help with data-set problems

#### COMPUTING SECURITY

It is the responsibility of each user to take prudent measures to safeguard his or her access capabilities to computing facilities (i.e., telephone numbers, personal identity numbers, and passwords). Further, it is each user's responsibility to protect any data and programs that he or she creates from loss or unauthorized disclosure. The more common facilities for computer access and securing data are listed below.

#### ACCESS SECURITY

- EXTERNAL SECURITY PASSWORD (ESP)
- is considered proprietary-private.
- allows access from outside source (home, other BTL locations, etc.).
- requires ESP request form from IH computer accounting office.
- must be authorized by department head.
- is distributed by computer accounting office.
- changes monthly or when necessary.

#### PASSWORD STANDARDS

- Passwords are intended to be private to each LOGIN/USERID.
- Minimum length of six characters
- At least two alpha characters and one numeric or national character
- Must differ in at least three character positions from previous password. Cannot be the same as the logon ID or account number or any reverse or circular shift thereof
- Maximum age of six months. Once changed, the password cannot be changed for at least one week
- For more information, refer to PIB IH-1982.1.

#### DATA SECURITY

#### DOCUMENT SECURITY

#### BELL SYSTEM DISTRIBUTION

Paper shredders are available for proper disposal of sensitive documents in the 1/0 areas of IW, IX and IH MAIN comp centers.

## Networking Services Commands

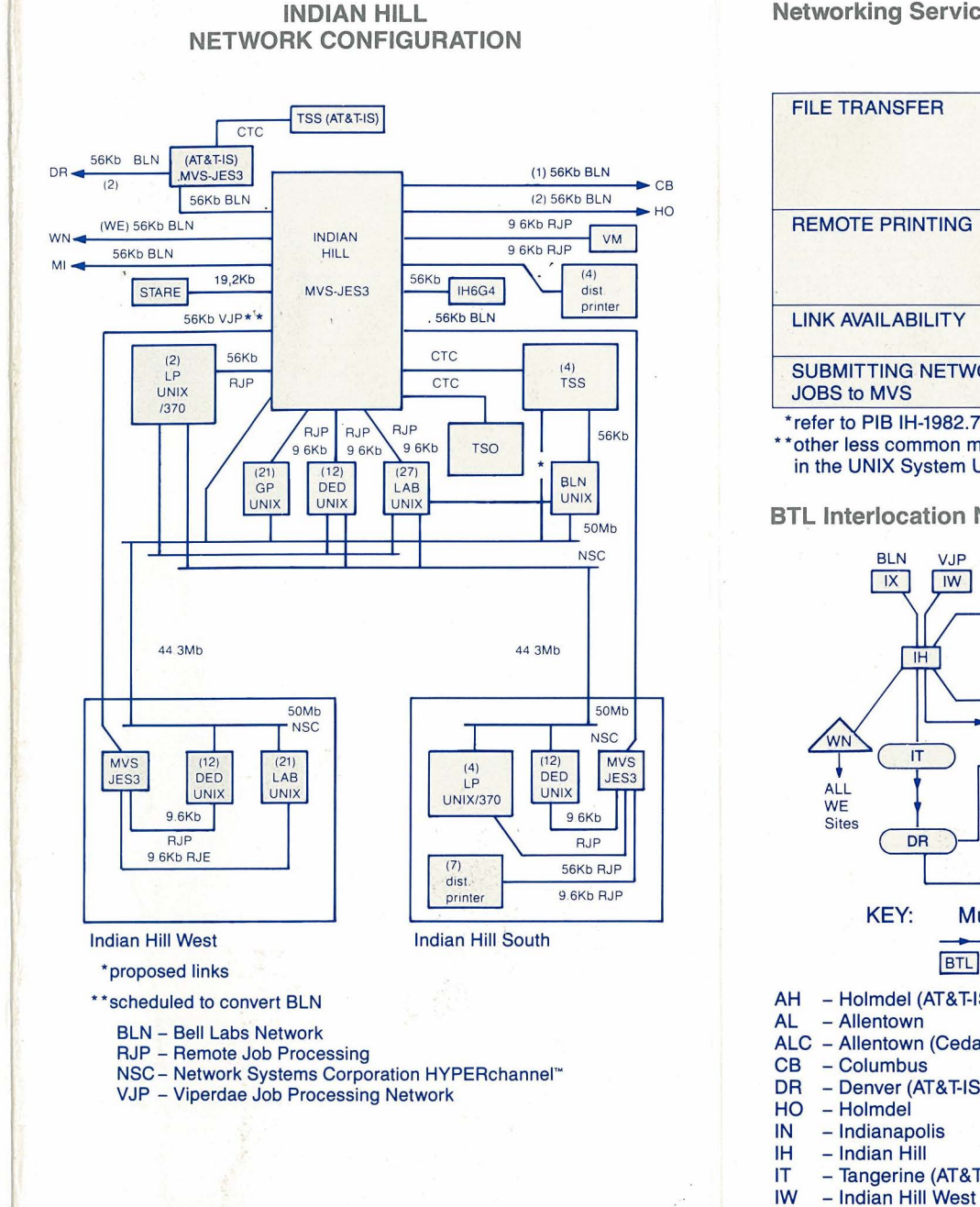

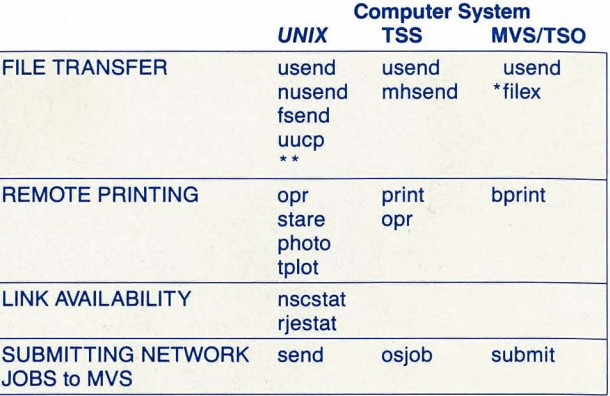

#### ' refer to PIB IH-1982.79

BTL lnterlocation Network

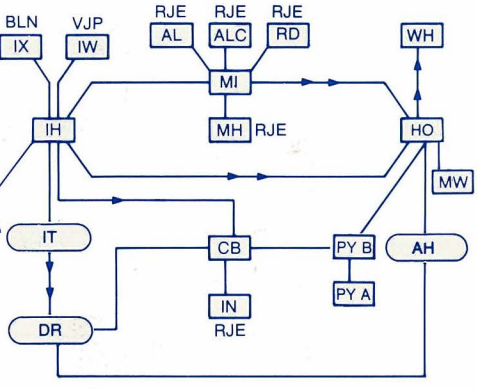

KEY: Multiple Links Between Sites

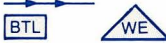

WE (AT&T-IS)

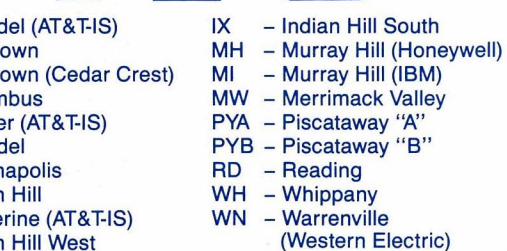

## **General-Purpose UNIX System User Information**

#### **Documentation (available from Computing Information Library,** x3514, IH 7C-102)

**UNIX Programming Starter Package** UNIX Text Editing Phototypesetting Starter Package **UNIX System User's Manual (current release) UNIX BIBLIOGRAPHY** 

#### **On-Line Information Sources**

man **UNIX Instructional Workbench Software** news

#### **UNIX System Counseling**

IH x2237 **IW x7214** IX x0665

#### **UNIX System Availability Schedule**

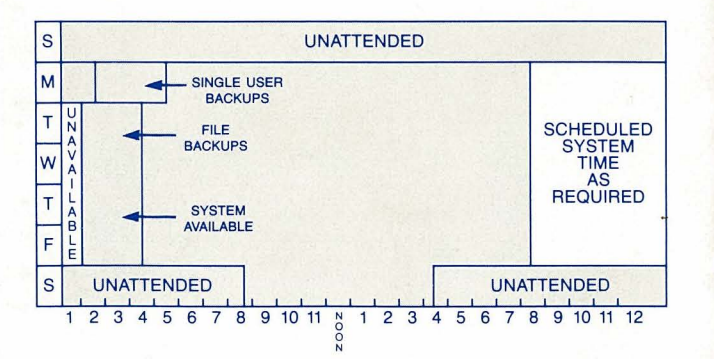

Display the quarterly preventive maintenance (PM) schedule for your UNIX system by entering news pm.

## **General-Purpose UNIX System User Information**

#### **General-Purpose UNIX System Telephone Access Numbers**

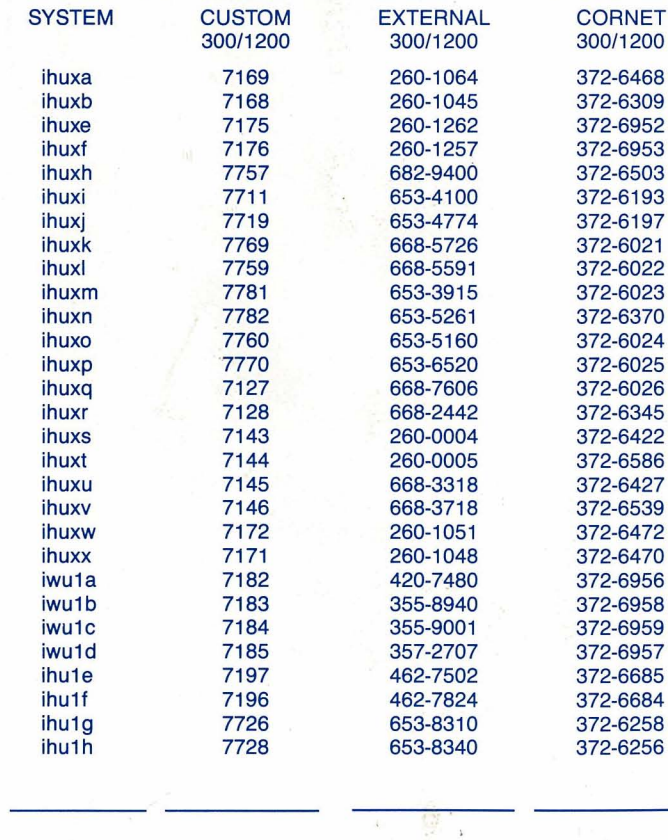

<u> The Communication of the Communication of the Communication of the Communication of the Communication of the Communication of the Communication of the Communication of the Communication of the Communication of the Commun</u>

#### UNIX System for the System/370 User Information

#### Refer to General-Purpose UNIX System User Information for Documentation, On-Line Information Sources and Counseling Information.

## UNIX System for the System/370 Telephone Access Numbers

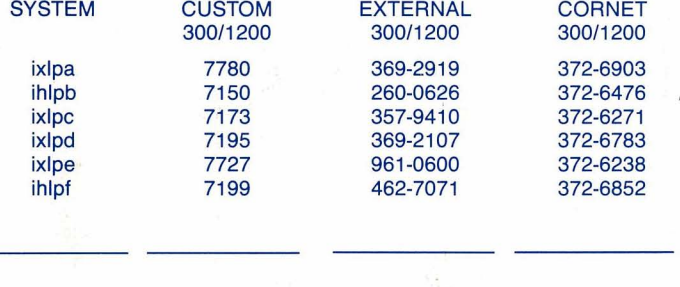

<u> 1980 - Jan James Andrews, amerikansk politik (</u>† 1920)

#### **UNIX System for the System/370 Availability Schedule**

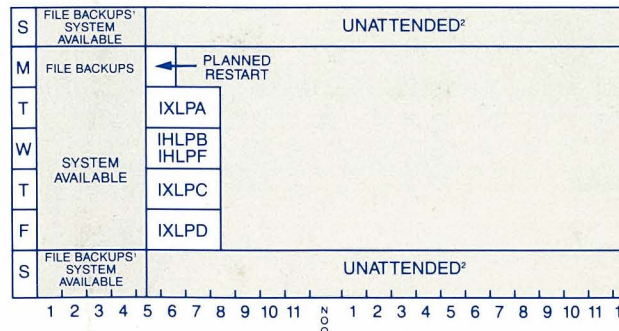

1) only on dedicated system with operator coverage, otherwise unattended

2) certain dedicated systems have operator coverage during all or part of this time

IXLPA, C, D-24-hour coverage Sat./Sun. IHLPB-8 a.m.-4 p.m. coverage Sat.

Display the quarterly preventive maintenance (PM) schedule for your system by entering news pm.

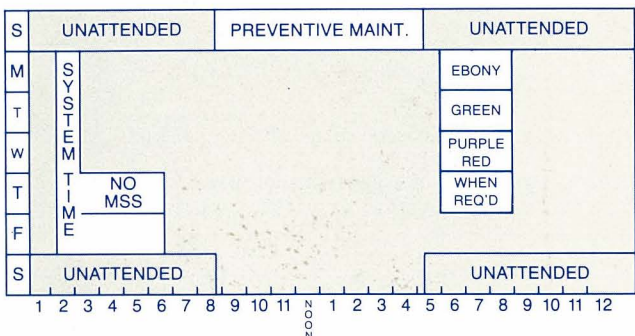

#### **TSS User Information**

Documentation (available from Computing Information Library, x3514, IH 7C-102)

**TSS Tutorial TSS User's Manual (Rainbow Book)** 

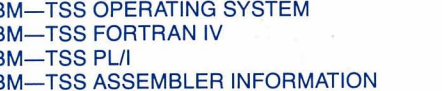

#### **On-Line Information Sources**

**HELP NEWS SPNEWS KEYWORD** 

#### **TSS Counseling**

IH x4653 **IW x7214** 

#### **Telephone Access Numbers**

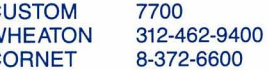

#### **TSS COURSES**

Introduction to IH/TSS Selected IH/TSS Topics X2787

3A (Redbook)

4A (Redbook)

4E (Redbook)

5A (Redbook)

#### **TSS Availability Schedule**

Display the quarterly preventive maintenance (PM) schedule for your TSS system by entering NEWS PM SCHEDULE.

## **OS/MVS/TSO User Information**

Documentation (available from Computing Information Library, x3514, IH 7C-102)

3B (Redbook)

5B (Redbook)

6A (Redbook)

**IBM-OPERATING SYSTEM IBM-ASSEMBLER INFORMATION IBM-TIME SHARING OPTION** 

#### **On-Line Information Sources**

**HELP NEWS** 

#### **OS/MVS/TSO Counseling**

IH x6210 **IW x7214** 

#### **Telephone Access Numbers**

**CUSTOM** 7700 **WHEATON** 312-462-9400 **CORNET** 8-372-6600

#### **OS/MVS Availability Schedule**

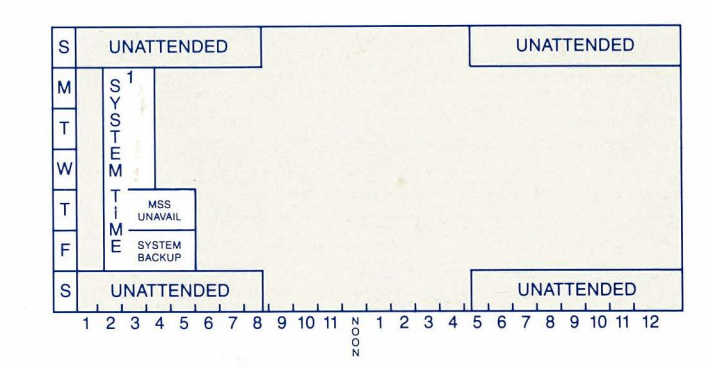

1) system time may or may not be utilized

Display the quarterly preventive maintenance (PM) schedule for your OS/MVS/TSO system by entering news pm.

### **Output Services**

OS/MVS is the central processor for input/output (I/O) services. Available devices are listed below.

XEROX 9700 (i.e., printer) Card reader/punch **STARE3 Plotters VERSATEC Plotters (EID) COMP80 Microfilm (EID)** 

**BTL SYSOUT Class Definitions** 

- A print **B** punch
- D output to TSS RED (IH only)
- E output to TSS EBONY (IH only)
- G PRISM (CB, HO, MH)
- J output is job submittal
- \*L drum plotter {Indianapolis only} M microfilm
- P output to TSS PURPLE {IH only} R STARE3
- \*S spooled tape (blksize  $<$  32768)
- T TSO print
- U TSO punch
- V output to TSS GREEN {IH only}
- W 42" VERSATEC Plotter {IH, IW, IX}
- X papertape

\* = requires FORMAT card

The system default for any SYSOUT class not mentioned above is to print the user-generated output.

### **IHCC OS/MVS System Resource Limits**

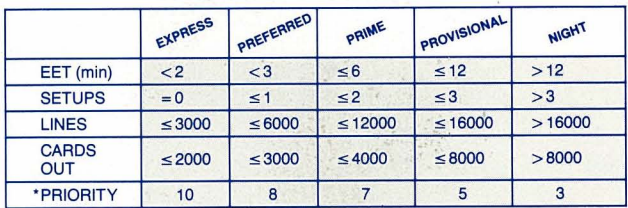

#### \*The priority is assigned by the system.

## **USER NOTES**

**Prepared by IHCC User Interface Group** 8-367-6871

## SUPPORT SERVICES

## HELP DESK

UNIX SYSTEM ACCOUNTING IH 4B-247 Gloria Jones X5661

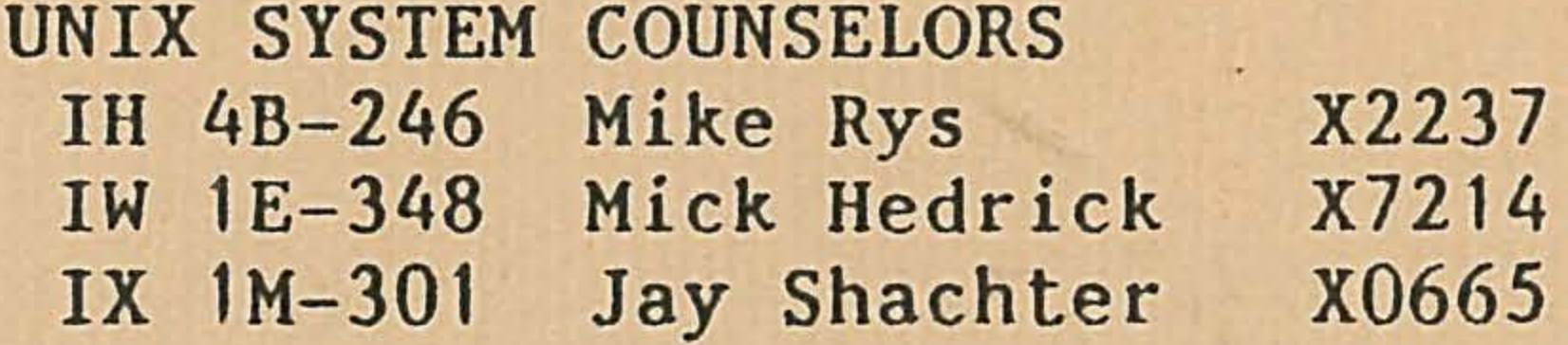

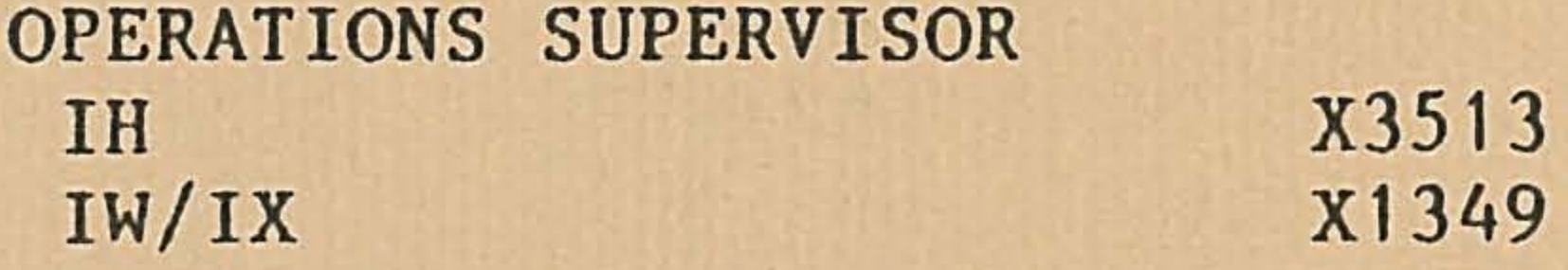

## X3333

EXTERNAL PASSWORD IH 4B-247 Gloria Gibbons X4329

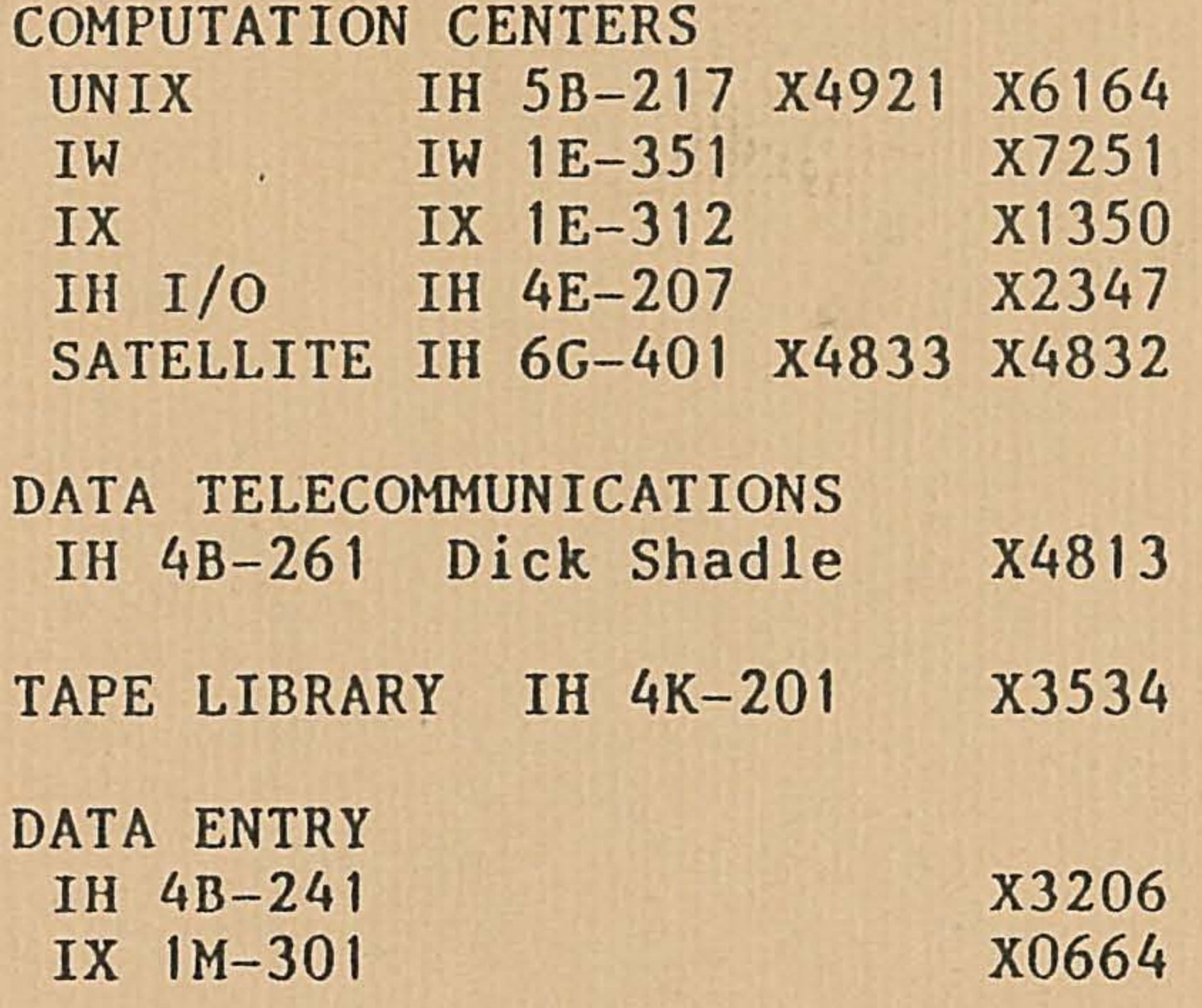

COMPUTING INFORMATION LIBRARY IH 7C-102 Lillian Nelsen X3514

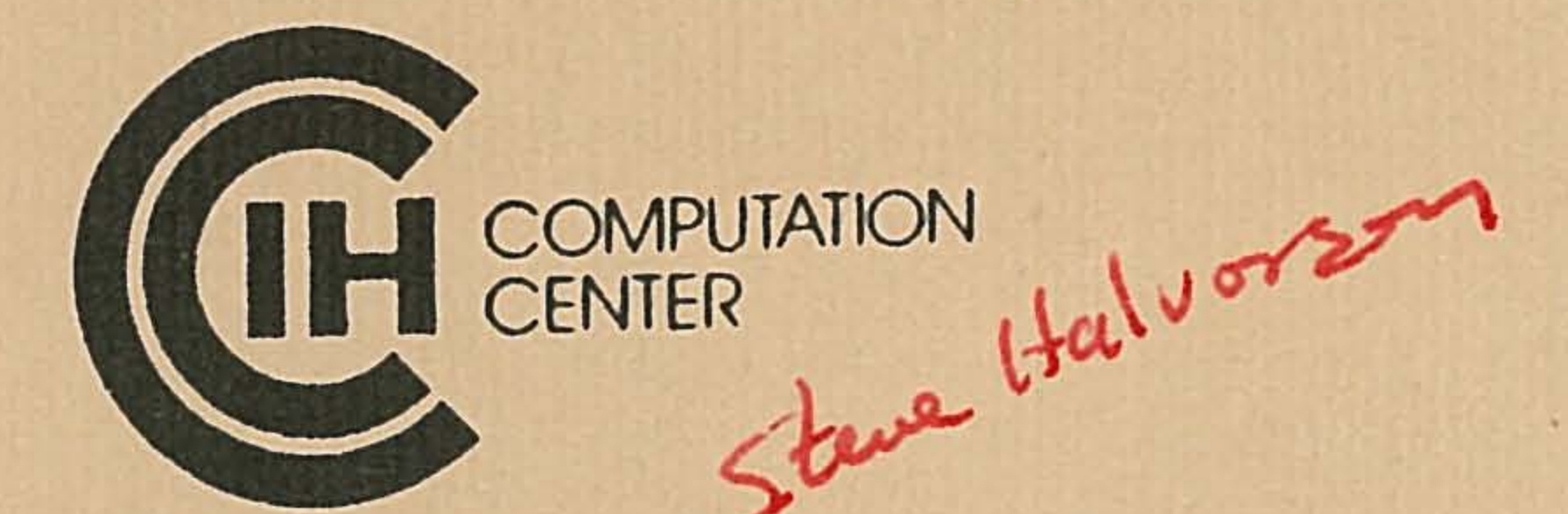

# General-Purpose UNIX\* System Phone Numbers

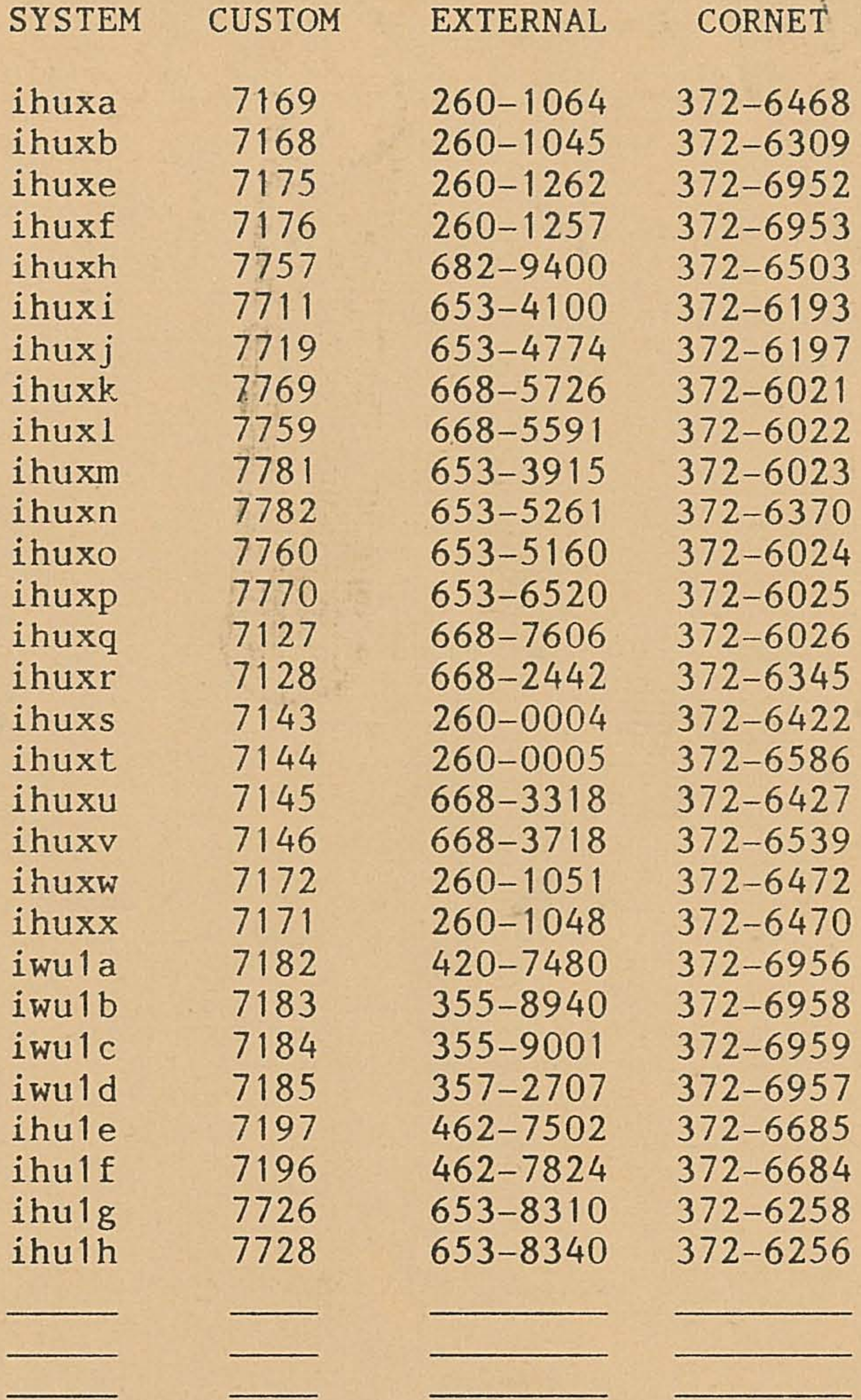

## October 1983

BELL LABORATORIES PROPRIETARY Not for use or disclosure outside Bell Laboratories except by approval of the Director of the originating organization (see G.E.I. 2.2).

UNIX\* is a trademark of AT&T Bell Laboratories.